# 长春高新技术产业(集团)股份有限公司

# 关于召开 2016 年第一次临时股东大会的通知

本公司及董事会全体成员保证信息披露的内容真实、准确、完整,没有虚假 记载、误导性陈述或重大遗漏。

# 一、召开会议基本情况

#### (一)股东大会届次:

本次股东大会是长春高新技术产业(集团)股份有限公司(以下简称"公司") 2016年第一次临时股东大会。

#### (二)股东大会的召集人:

本次股东大会由公司董事会召集,依据公司第八届董事会第十四次会议审议 通过的《关于修改<公司章程>的议案》,公司定于2016年6月8日(星期三)召开 2016年第一次临时股东大会。

#### (三)会议召开的合法、合规性:

本次会议审议事项经公司第八届董事会第十四次会议、第八届监事会第九次 会议审议通过后提交,召开程序和审议事项符合有关法律、行政法规、部门规章、 规范性文件和《公司章程》的规定。

#### (四)会议召开的时间、方式

1、现场会议召开日期和时间:2016年6月8日下午2:30。

2、通过深圳证券交易所(以下简称"深交所")交易系统进行投票的时间 为2016年6月8日上午9:30至11:30,下午1:00至3:00;

通过互联网投票系统进行投票的时间为2016年6月7日下午3:00至2016年6月 8日下午3:00期间的任意时间。

3、本次会议表决采取现场投票及网络投票相结合的方式。公司股东只能选 择现场投票、深交所交易系统投票、互联网系统投票中的一种方式。如果同一表 决权出现重复投票表决的,以第一次投票表决结果为准。

# (五)出席对象:

1、在股权登记日持有公司股份的普通股股东。

于本次股东大会的股权登记日2016年6月1日(星期三)下午收市时在中国结 算深圳分公司登记在册的公司全体普通股股东均有权出席股东大会,并可以以书 面形式委托代理人出席会议和参加表决,该股东代理人不必是本公司股东。

2、公司董事、监事和高级管理人员。

3、公司聘请的律师。

# (六)现场会议召开地点:

吉林省长春市同志街2400号火炬大厦5层公司第一会议室

#### 二、会议审议事项

(一)提交本次股东大会表决的提案如下:

1、《关于使用部分暂时闲置自有资金及闲置募集资金进行现金管理的议案》

2、《关于修改<公司章程>的议案》

(二)以上议案的相关内容,请见2016年5月20日公司在《证券时报》、《中 国证券报》及巨潮资讯网[http://www.cninfo.com.cn](http://www.cninfo.com.cn/)上公告的其他信息披露文件。

特别强调事项:议案2为特别决议事项,需经出席会议股东所持表决权三分 之二以上通过。

# 三、会议登记方法

# (一)登记方式:

1、符合参加会议条件的自然人股东亲自出席会议的,需持本人身份证、股 东帐户卡和有效持股凭证;授权委托代理人需持授权委托书(见附件)、本人身 份证、委托人身份证原件或复印件、委托人有效持股凭证及股东帐户卡等办理登 记手续。

2、符合参加会议条件的法人股东由法定代表人出席会议的,需持加盖单位 公章的营业执照复印件、法定代表人证明书和本人身份证、法人股东帐户卡、有 效持股凭证办理登记手续;委托代理人出席的,除上述材料外还需持由法定代表 人签署并加盖单位公章的授权委托书(见附件)和出席人身份证办理登记手续。

3、异地股东可以通过信函或传真方式进行登记。

(二)登记时间:2016年6月2日、3日、6日、7日(上午8:30-11:00,下午  $14:00-16:00$ )。

(三)登记地点及联系方式:吉林省长春市同志街2400号火炬大厦5层,公 司证券部、董事会秘书处。

邮政编码:130021

联系电话: 0431-85666367

传 真:0431-85675390

联 系 人:焦敏 刘思

#### 四、参与网络投票的具体操作流程

在本次股东大会上,股东可以通过深交所交易系统和互联网投票系统 (http://wltp.cninfo.com.cn)参与投票,现对网络投票的相关事宜具体说明 如下:

#### (一)采用深交所交易系统投票的程序:

1、投票代码:360661

2、投票简称:高新投票

3、投票时间:2016年6月8日的交易时间,即9:30至11:30、13:00至15:00。

4、在投票当日, "高新投票""昨日收盘价"显示的数字为本次股东大会 审议的议案总数。

5、通过交易系统进行网络投票的操作程序:

(1) 进行投票时买卖方向应选择"买入";

(2)在"委托价格"项下填报股东大会议案序号,1.00元代表议案1。

本次股东大会议案对应"委托价格"一览表

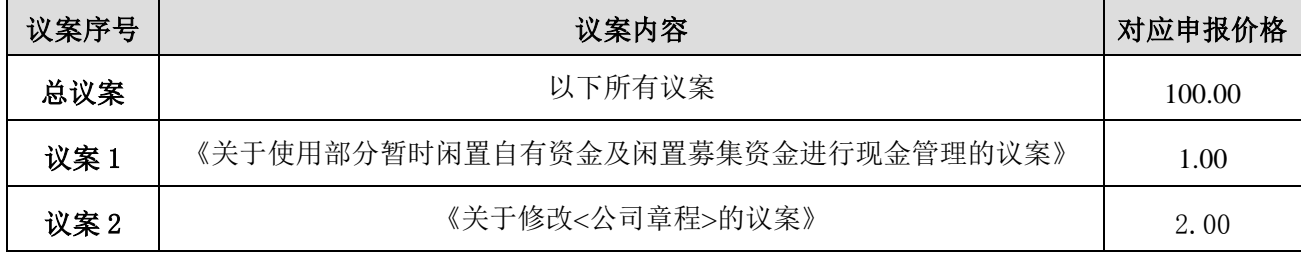

(3)在"委托数量"项下填报表决意见,1股代表同意,2股代表反对,3股

代表弃权。

#### 表决意见对应"委托数量"一览表

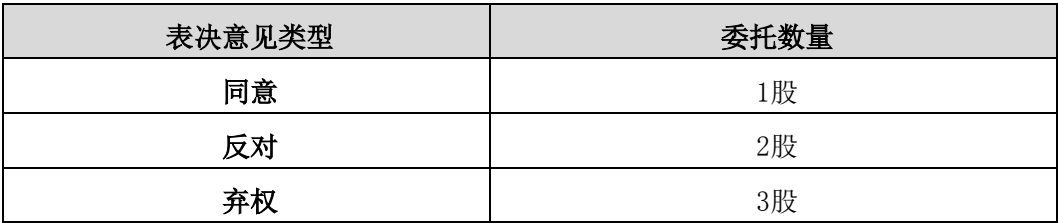

(4)对同一议案的投票只能申报一次,不能撤单;

(5)不符合上述规定的投票申报无效,视为未参与投票。

#### (二)通过互联网投票系统的投票程序

1、互联网投票系统开始投票的时间为2016年6月7日(现场股东大会召开前 一日)下午3:00,结束时间为2016年6月8日(现场股东大会结束当日)下午3:00。

2、股东通过互联网投票系统进行网络投票,需按照《深交所投资者网络服 务身份认证业务实施细则》的规定办理身份认证,取得"深交所数字证书"或"深 交所投资者服务密码"。

(1)申请服务密码的流程

登陆网址http://wltp.cninfo.com.cn的"密码服务"专区注册。

(2)激活服务密码

股东通过深交所交易系统比照买入股票的方式,凭借"激活校验码"激活服 务密码。

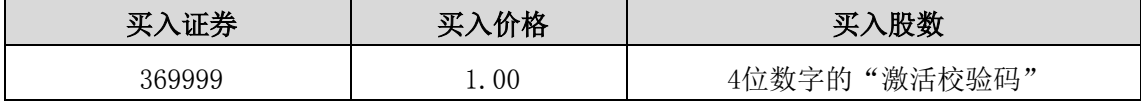

填写相关信息并设置服务密码,该服务密码在通过交易系统激活成功5分钟 后即可使用。

服务密码激活后长期有效,在参加其他网络投票时不必重新激活。

密码激活后如遗失可通过交易系统挂失,挂失后可重新申请,挂失方法与激 活方法类似。

(3)申请数字证书的,可向深圳证券信息公司或其委托代理发证机构申请。

(4)股东根据获取的服务密码或数字证书可登录网址[http://wltp.cninfo.com.cn](http://wltp.cninfo.com.cn/) 在规定时间内通过深交所互联网投票系统进行投票。

① 登录http://wltp.cninfo.com.cn,在"上市公司股东大会列表"选择"长

春高新技术产业(集团)股份有限公司2016年第一次临时股东大会投票"。

② 进入后点击"投票登陆",选择"用户名密码登陆",输入您的"证券 账户号"和"服务密码";已申领数字证书的投资者可选择CA证书登录。

③ 进入后点击"投票表决",根据网页提示进行相应操作。

④ 确认并发送投票结果。

#### (三)网络投票其他注意事项

1、网络投票系统按股东账户统计投票结果,如同一股东账户通过深交所交 易系统和互联网投票系统两种方式重复投票,股东大会表决结果以第一次有效投 票结果为准。

2、股东大会有多项议案,某一股东仅对其中一项或者几项议案进行投票的, 在计票时,视为该股东出席股东大会,纳入出席股东大会股东总数的计算;对于 该股东未发表意见的其他议案,视为弃权。

#### 五、其他事项

#### 1、会议联系方式:

联系电话: 0431-85666367

传 真:0431-85675390

2、会议费用:出席会议的所有股东食宿及交通费用自理。

3、提示事项: 出席会议的股东请于会议开始前半小时至会议地点, 并携带 身份证明、持股凭证、授权委托书等原件,以便验证入场。

# 六、备查文件

1、第八届董事会第十四次会议决议;

2、第八届监事会第九次会议决议。

特此公告。

长春高新技术产业(集团)股份有限公司

#### 董事会

#### 2016 年 5 月 20 日

附件:

# 长春高新技术产业(集团)股份有限公司 2016年第一次临时股东大会授权委托书

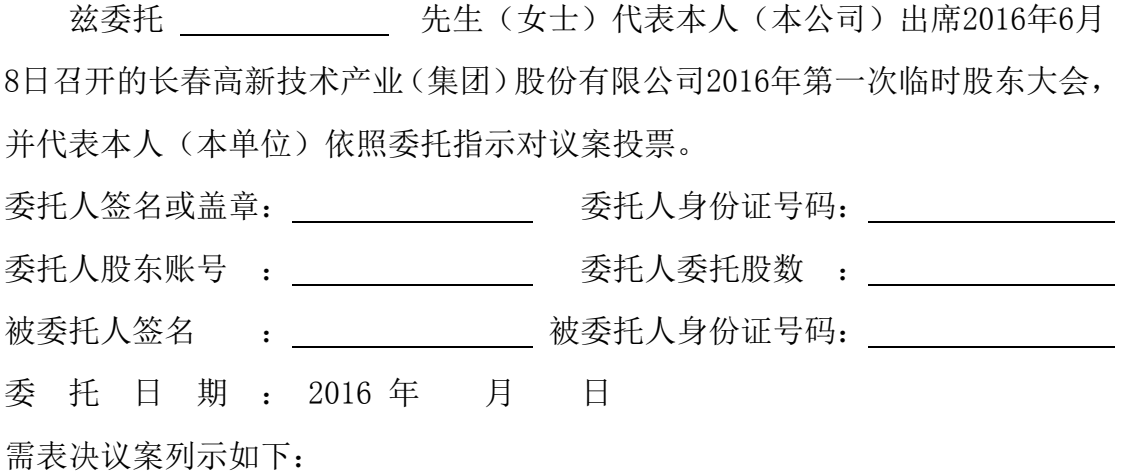

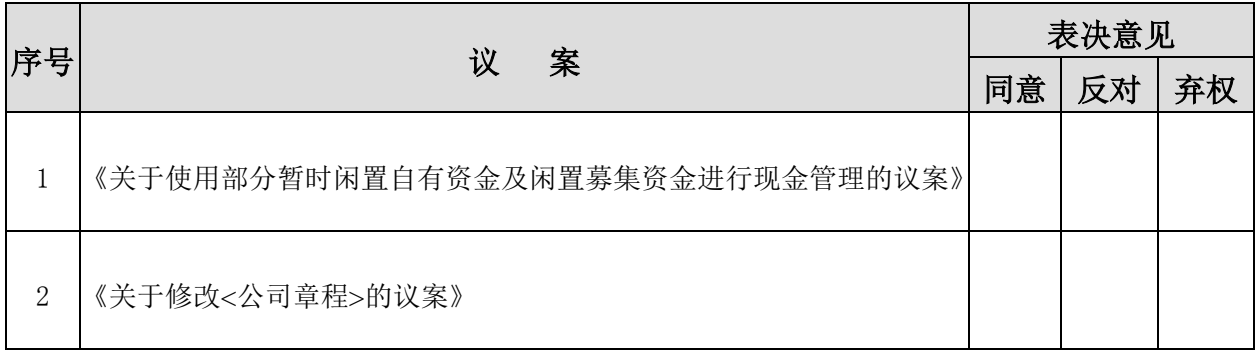

注:

1、委托人请本人签名请在"表决意见"栏内相应的表决意见项下划"√";委托 人为法人股东的,应加盖法人单位公章。

2、如无指示,被委托人可自行决定对该议案进行相关投票。